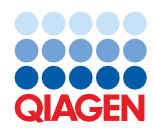

June 2022

# QIAsymphony® DSP Virus/Pathogen Kit Instructions for Use (Protocol Sheet)

Complex800\_OBL\_V4\_DSP protocol

Version 2

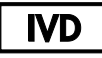

For In Vitro Diagnostic Use

For use with QIAsymphony DSP Virus/Pathogen Midi Kit

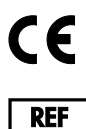

937055

QIAGEN GmbH, QIAGEN Strasse 1, 40724 Hilden, Germany

R1 The protocol sheet available electronically and can be found under the resource tab of the product page on www.qiagen.com.

# General information

The QIAsymphony DSP Virus/Pathogen Kit is intended for in vitro diagnostic use.

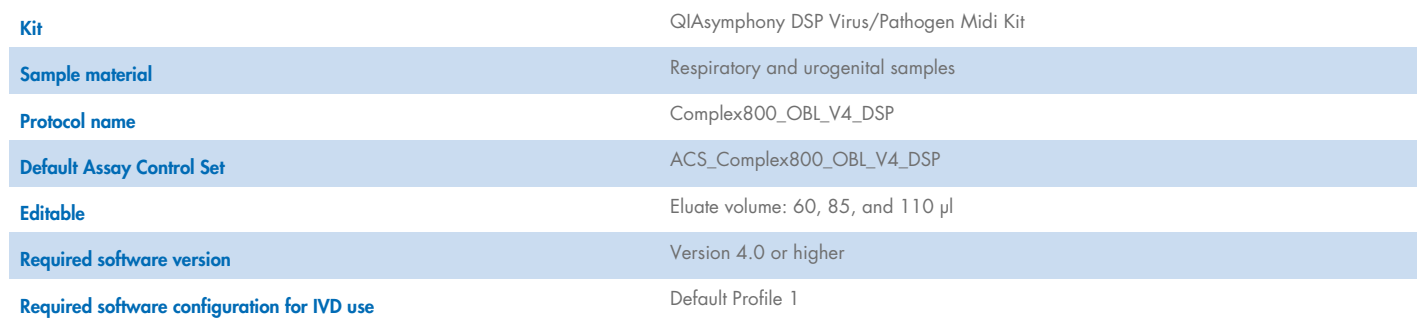

# "Sample" drawer

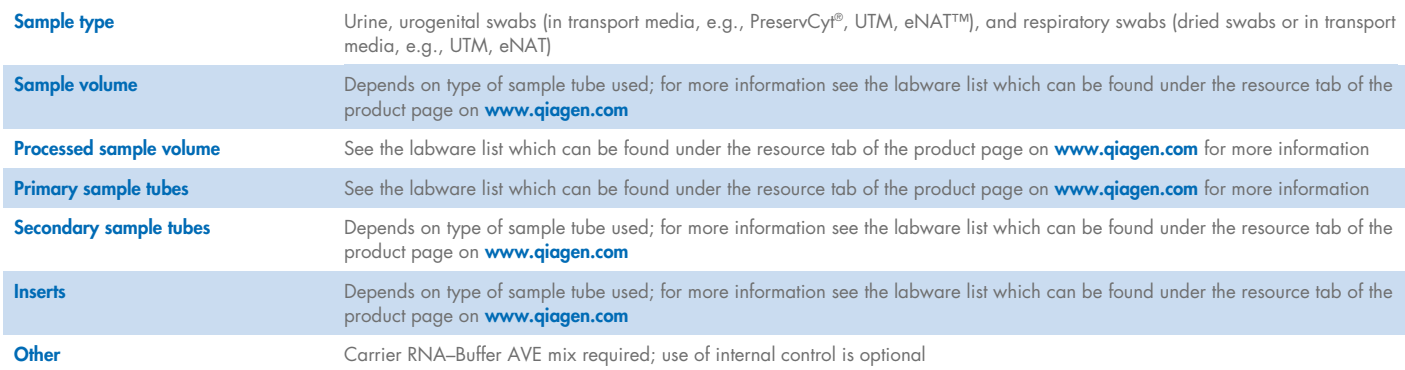

# "Reagents and Consumables" drawer

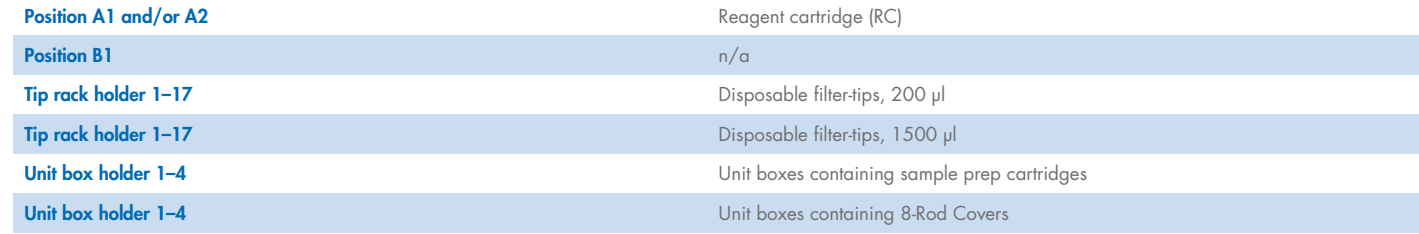

n/a = not applicable.

## "Waste" drawer

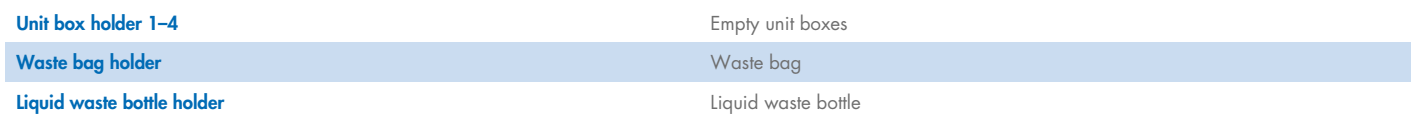

## "Eluate" drawer

Elution rack (we recommend using slot 1, cooling position) For more information, see the labware list that can be found under the resource tab of the product page on **www.giggen.com**.

## Required plasticware

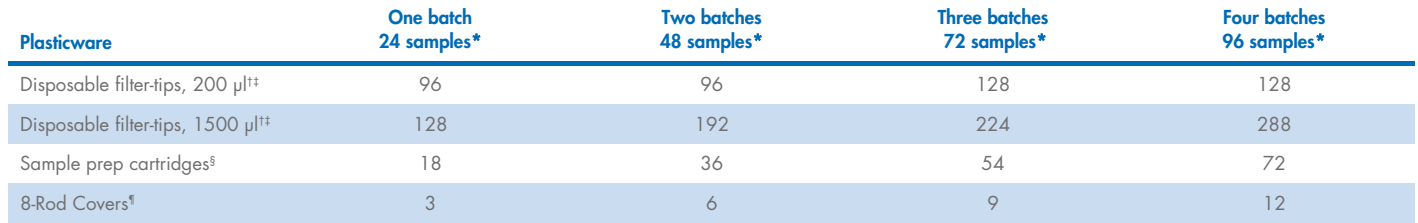

\* Performing more than one inventory scan requires additional disposable filter-tips. Use of less than 24 samples per batch decreases the number of disposable tips required per run.

† There are 32 filter-tips/tip rack.

Number of required filter-tips includes filter-tips for 1 inventory scan per RC.

§ There are 28 sample prep cartridges/unit box.

¶ There are twelve 8-Rod Covers/unit box.

Note: Numbers of filter-tips given may differ from the numbers displayed on the touchscreen depending on settings. We recommend loading the maximum possible number of tips.

# Selected elution volume

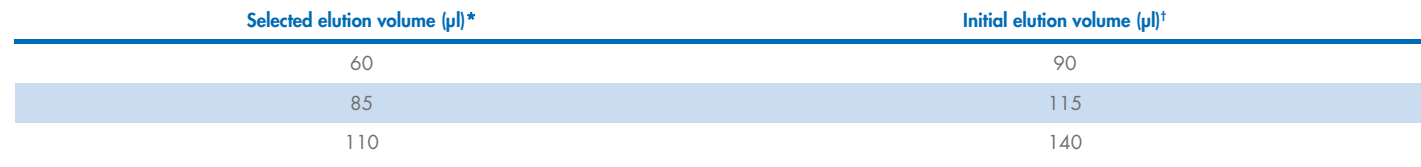

\* The elution volume selected on the touchscreen. This is the minimum accessible volume of eluate in the final elution tube.

† The initial volume of elution solution required to ensure that the actual volume of eluate is the same as the selected volume.

## Preparation of internal control–carrier RNA (CARRIER)–Buffer AVE (AVE) mixture

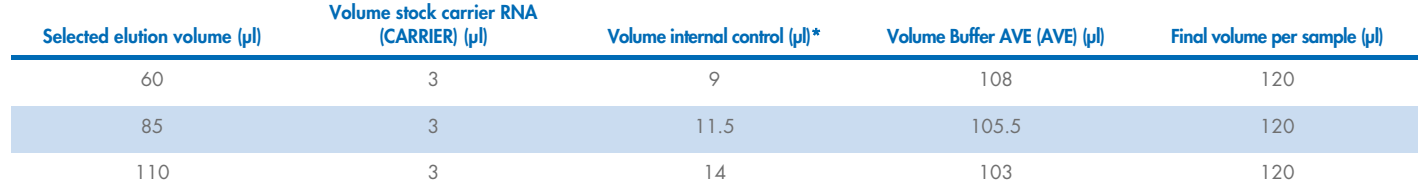

\* The calculation of the amount of internal control is based on the initial elution volumes. Additional void volume depends on the type of sample tube used; see the labware list, which can be found under the resource tab of the product page on [www.qiagen.com](http://www.qiagen.com/) for more information.

Note: The values displayed in the table are for preparation of internal control–carrier RNA (CARRIER) mixture for a downstream assay that requires 0.1 µl internal control/µl eluate.

## Off-board lysis

When working with chemicals, always wear a suitable lab coat, disposable gloves, and protective goggles. For more information, consult the appropriate safety data sheets (SDSs), available from the product supplier.

The QIAsymphony Complex protocols consist of 4 steps: lyse, bind, wash, and elute. For some samples, it is useful to perform lysis manually, for example, for inactivation of pathogens in a biosafety cabinet. The Complex800\_OBL\_V4\_DSP protocol enables manual lysis to be performed in a similar way as for the Complex800\_V6\_DSP protocol. Pretreated samples are transferred to the QIAsymphony SP and processed with the Complex800\_OBL\_V4\_DSP protocol.

Note: The Complex800\_OBL\_V4\_DSP protocol requires Buffer ACL and Buffer ATL (ATL). Buffer ACL (cat. no. 939017) and Buffer ATL (ATL) (cat. no. 939016) are not part of the QIAsymphony DSP Virus/Pathogen Midi Kit and must be ordered separately.

### Manual lysis

1. Pipet 80 µl proteinase K, 295 µl Buffer ATL (ATL), 120 µl Carrier RNA Internal Control Mixture, and 560 µl Buffer ACL into a 4.5 ml tube (Nunc® CryoTube 12.5 x 92 mm, 4.5 ml polypropylene tube, Nunc cat. no. 363452).

Note: When more than one sample will be processed using manual lysis, a stock solution of this solution can be prepared. Simply multiply the volumes required for one sample by the total number of samples to be processed, and include additional volume to the equivalent of 2 extra samples. Invert the tube several times to mix, transfer 1055 µl to a 4.5 ml tube for each sample, and then continue for each sample with step 4.

- 2. Close the lid and mix by inverting the tube 5 times.
- 3. Briefly centrifuge the tube to remove droplets from inside the lid.
- 4. Add 800 µl sample to the tube, close the lid, and mix by pulse-vortexing for 10 s.
- 5. Incubate the tube at 68°C for 15 min.
- 6. Briefly centrifuge the tube to remove droplets from inside the lid.
- 7. Place the inserts for the appropriate sample tubes into a tube carrier and load the sample tubes (without lids).

## Preparation of sample material

Prevent formation of foam in or on the samples. Depending on the starting material, sample pretreatment may be required. Samples should be equilibrated to room temperature (15–25°C) before starting the run.

Note: Sample stability highly depends on various factors and relates to the specific downstream application. It has been established for the QIAsymphony DSP Virus/Pathogen Kits in conjunction with exemplary downstream applications. It is the responsibility of the user to consult the instructions for use of the specific downstream application used in their laboratory and/or validate the whole workflow to establish appropriate storage conditions.

For general collection, transport, and storage recommendations refer to the approved CLSI guideline MM13-A "Collection, Transport, Preparation, and Storage of Specimens for Molecular Methods". Furthermore, the manufacturer's instructions for the selected sample collection device/kit shall be followed during sample preparation, storage, transport, and general handling.

#### Urine

Urine can be stored at 2−8ºC for up to 6 hours. For longer storage, we recommend freezing at –20°C or –80°C. Urine can be processed without further pretreatment. The system is optimized for pure urine samples that do not contain preservatives. To increase sensitivity for bacterial pathogens, samples can be centrifuged. After discarding, the supernatant the pellet can be resuspended in at least 800 µl Buffer ATL (ATL) (cat. no. 939016). Use 800 µl of the pre-treated material as sample for preparation of the off-board lysis.

#### Isolation of genomic DNA from Gram-positive bacteria

DNA purification can be improved for some Gram-positive bacteria by enzymatic pretreatment before transferring the sample to the QIAsymphony SP and starting the Complex800\_OBL\_V4\_DSP protocol.

- 1. Pellet bacteria by centrifugation at 5000  $\times g$  for 10 min.
- 2. Suspend the bacterial pellet in 800 µl of the appropriate enzyme solution (20 mg/ml lysozyme or 200 µg/ml lysostaphin; 20 mM Tris·HCl, pH 8.0; 2 mM EDTA; 1.2% Triton X--100).
- 3. Incubate at 37°C for at least 30 min.
- 4. Briefly centrifuge the tube to remove drops from the inside of the lid.
- <span id="page-4-0"></span>5. Use 800 µl of the pre-treated material as sample for preparation of the off-board lysis.

#### Viscous or mucous samples

Some samples may be viscous and require liquefaction to enable pipetting. Low-viscosity samples do not require additional preparation. Medium- to high-viscosity samples should be prepared as follows:

1. Dilute the sample 1:1 with 0.3% (w/v) dithiothreitol (DTT).

Note: The 0.3% DTT solution can be made in advance, and stored at -20°C in appropriate aliquots. Thawed aliquots should be discarded after use.

- 2. Incubate at 37°C until the sample viscosity is suitable for pipetting.
- 3. Use 800 µl of the pre-treated material as sample for preparation of the off-board lysis.

#### Dried body fluid and secretion swabs

- 1. Submerge the dried swab tip in 1050 µl Buffer ATL (ATL) (cat. no. 939016), and incubate at 56°C for 15 min, with continuous mixing. If mixing is not possible, vortex before and after incubation for at least 10 s.
- 2. Remove the swab and squeeze out all the liquid by pressing the swab against the inside of the tube.
- 3. Use 800 µl of the pre-treated material as sample for preparation of the off-board lysis.

Note: This protocol is optimized for cotton or polyethylene swabs. When using other swabs, it may be necessary to adjust the volume of Buffer ATL (ATL) to ensure that at least 800 µl is available as sample material.

#### Respiratory or urogenital swabs

Urogenital swabs (in transport media, e.g., PreservCyt, UTM, eNAT) and respiratory swabs (dried swabs or in transport media, e.g., UTM, eNAT) can be stored at 2−8ºC for up to 6 hours. For longer storage, we recommend freezing at –20°C or –80°C.

Storage media for respiratory or urogenital swabs can be used without pretreatment. If the swab has not been removed, press the swab against the side of the tube to squeeze out the liquid. Any excess mucus in the specimen should be removed at this time by collecting it on the swab. Any residual liquid from the mucus and the swab should then be squeezed out by pressing the swab against the side of the tube. Finally, the swab and the mucus should be removed and discarded. If samples are viscous, perform a liquefaction step (see ["Viscous or](#page-4-0)  [mucous samples"](#page-4-0) section) before transferring the sample to the QIAsymphony SP. If there is not sufficient starting material, pipet Buffer ATL (ATL) into the transport medium to adjust the required minimum starting volume and vortex the sample for 15–30 seconds in the tube (if the transport medium contains the swab perform this step before removing the swab). Use 800 µl of the material as sample for preparation of the off-board lysis.

## Limitations and interfering substances

No significant negative impact of potential interfering substances was observed (for details see the application Performance Characteristics document that can be found under the resource tab of the product page on www.qiagen.com).

Note: Testing was done using exemplary downstream applications for an assessment of the quality of the extracted nucleic acids. However, different downstream applications may have different requirements with respect to purity (i.e., absence of potential interfering substances), so the identification and testing of relevant substances also needs to be established as part of the downstream application development for any workflow involving the QIAsymphony DSP Virus/Pathogen Kits.

## Storage of eluates

Note: Eluate stability highly depends on various factors and relates to the specific downstream application. It has been established for the QIAsymphony DSP Virus/Pathogen Kits in conjunction with exemplary downstream applications. It is the responsibility of the user to consult the instructions for use of the specific downstream application used in their laboratory and/or validate the whole workflow to establish appropriate storage conditions.

For short-term storage of up to 24 hours, we recommend storing purified nucleic acids at 2–8ºC. For long-term storage of over 24 hours, we recommend storage at –20ºC.

# Symbols

The following symbols appear in this document. For a full list of symbols used in the instructions for use or on the packaging and labeling, please refer to the handbook.

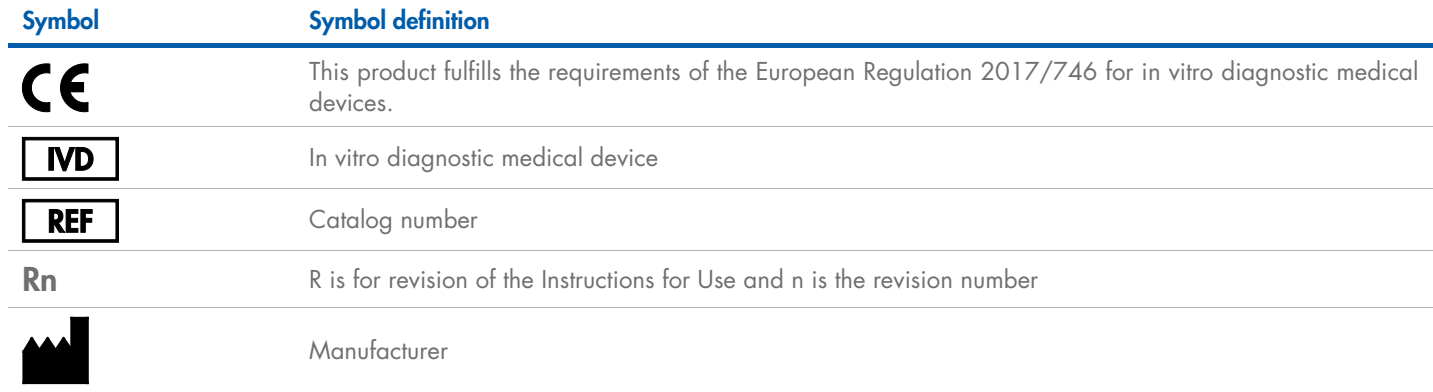

## Revision history

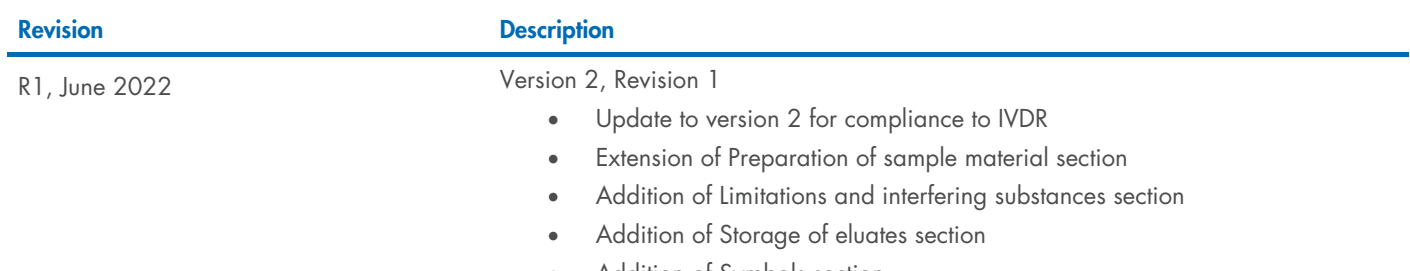

• Addition of Symbols section

For up-to-date licensing information and product-specific disclaimers, see the respective QIAGEN® kit handbook or user manual. QIAGEN kit handbooks and user manuals are available at www.qiagen.com or can be requested from QIAGEN Technical Services or your local distributor.

Trademarks: QIAGEN®, Sample to Insight®, QIAsymphony® (QIAGEN Group); eNAT™ (Copan Italia S.P.A.); Nunc® (Thermo Fisher Scientific or its subsidiaries);PreservCyt® (Hologic, Inc.); Sarstedt® (Sarstedt AG and Co.). Register